# **baixar spaceman pixbet**

- 1. baixar spaceman pixbet
- 2. baixar spaceman pixbet :betclic freebet gratuit
- 3. baixar spaceman pixbet :resultados da lotofácil de hoje

### **baixar spaceman pixbet**

#### Resumo:

**baixar spaceman pixbet : Bem-vindo ao pódio das apostas em mka.arq.br! Registre-se hoje e receba um bônus de campeão para começar a ganhar troféus!** 

contente:

Pixbet para iniciantes: tudo o que voc precisa saber

12 no Vencedor do Jogo\n\n Voc estar apostando na vitria da casa (1), em baixar spaceman pixbet um possvel empate (x) ou na vitria do visitante (2) at o final do tempo regulamentar, sem contar os acrscimos.

25 de out. de 2024

O que Aposta 12? Guia para o Mercado 12 em baixar spaceman pixbet 2024

Definio de uma aposta 1X2\n\n muito simples, tem trs opes de aposta: 1 corresponde vitria da equipa da casa. X corresponde ao empate. 2 corresponde vitria da equipa visitante. Como fazer para jogar no Pixbet?

Jogar no Pixbet é uma das operações de entretenimento mais populares em baixar spaceman pixbet Brasil. com um variado jogos disponíveis, você pode se divertindo e ganhar dinheiro também Mas como jogar sem pixa? Este artigo vai te ajudar a tornar o processo ainda melhor! Passo a passo para jogar no Pixbet

Primeiramente, você precisará acessar o site do Pixbet.

Depois de acesso ao site, você vai ver uma variadade das operações dos jogos. Seleção o jogo que deseja jogar

Após seletivo o jogo, você prescisará realizar uma aposta. Você pode escolher entre diferentes tipos de jogada a como pontos e ouro

Depois de realizar uma aposta, você pode vir a jogar um jogo. O jogador poder ser Umaroleta blackjack ou qualquer outro jogado disponível no Pixbet!

Ao final do jogo, você pode verificar se ele ganhou ou perdeu.

Sevovê ganhar, o seu primeiro será creditado na baixar spaceman pixbet conta do Pixbet. Dicas para jogar no Pixbet Brasil

Além disto, aqui está o algumas diz para você tener um mejor chance de ganhar no Pixbet: Aprenda como regras do jogo antes de começar a jogar.

Aproveite os bonificação e promoções de obras pelo Pixbet.

Não jogo alem de suas possibilidades financeiras.

Tente jogar com uma estratégia e não apenasde improviso.

Encerrado Conclusão

Com este guia, você aprendeu como jogar no Pixbet e também obteve algumas dicas para ajudar-lo um ganhar. agora é baixar spaceman pixbet vez de tocar uma variedade do piXistão que faz parte da experiência com os jogos digitais em baixar spaceman pixbet todo mundo /p>

# **baixar spaceman pixbet :betclic freebet gratuit**

### **baixar spaceman pixbet**

A casa de apostas com o saque mais rápido do mundo está agora no seu celular - conheça o App Pixbet! Este artigo ensinará como baixar o aplicativo em baixar spaceman pixbet dispositivos Android e iOS.

#### **baixar spaceman pixbet**

- Apostas rápidas e seguras em baixar spaceman pixbet modalidades esportivas variadas.
- Saque por PIX em baixar spaceman pixbet minutos.
- Bônus desbloqueados pelo aplicativo.
- Acompanhe os eventos esportivos em baixar spaceman pixbet tempo real.

#### **Como baixar o App Pixbet no Android**

- 1. Acesse o site da Pixbet através do seu navegador móvel.
- 2. Desça até o rodapé da página e clique no botão "Disponível no Google Play"
- 3. Seráredirecto para a página de download no Google Play Store
- 4. Toque em baixar spaceman pixbet "Instalar"
- 5. Abra o aplicativo e faça seu cadastro ou faça login na baixar spaceman pixbet conta existente

#### **Baixando o App Pixbet em baixar spaceman pixbet dispositivos iOS**

- 1. Abra o Safari no seu dispositivo iOS.
- 2. Navegue até o site da Pixbet clicando no botão apropriado.
- 3. Vá para as configurações do seu dispositivo:
	- Entre em baixar spaceman pixbet "Configurações do Safari"
	- Toque em baixar spaceman pixbet "Avançado"
	- Em "Conteúdo de Bloco", desative "Baixar e Exibir Conteúdo do Web"
- 4. Voltando ao site da Pixbet, toque no botão de download.
- 5. Toque em baixar spaceman pixbet "Instalar" no pop-up do Safari.
- 6. Informe baixar spaceman pixbet senha de ID Apple.
- 7. Abra o aplicativo e faça seu cadastro ou faça login

### **Do APK à Diversão**

Se preferir, é possível baixar o APK do aplicativo no site oficial da Pixbet e instalá-lo em baixar spaceman pixbet seu dispositivo Android manualmente.

#### **Conclusão**

O App Pixbet permite que você realize apostas seguras e fáceis de qualquer lugar, com o bônus adicional de ser capaz de sacar rapidamente por PIX. Siga as etapas mencionadas para baixar e instalar o aplicativo em baixar spaceman pixbet seu celular e aproveite a diversão.

### **Perguntas Frequentes**

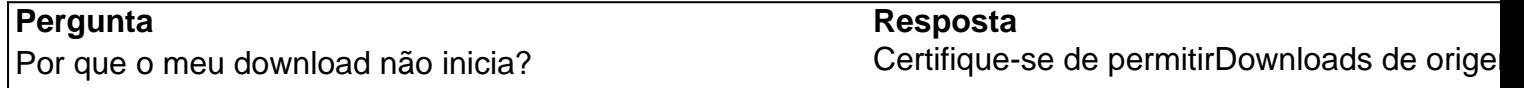

desconhecida nas configurações do seu dispositivo.

O que faço se a página de download abre no computador, em baixar spaceman pixbet vez do meu dispositivo móvel? iniciar o download. Copie e cole o link no seu navegador móvel

Bem-vindo ao Bet365, o lugar perfeito para você apostar no seu time favorito e aproveitar toda a emoção do esporte

Aqui no Bet365, oferecemos uma ampla gama de opções de apostas para todos os principais esportes, incluindo futebol, basquete, tênis e muito mais. Com nossas odds competitivas e uma variedade de mercados de apostas, você tem certeza de encontrar a aposta perfeita para cada jogo. Também oferecemos uma variedade de promoções e bônus para novos e jogadores existentes, para que você possa começar a ganhar hoje mesmo. Então, por que esperar? Cadastre-se no Bet365 hoje e comece a ganhar!

pergunta: Quais são os esportes disponíveis para apostas no Bet365?

resposta: O Bet365 oferece uma ampla gama de opções de apostas para todos os principais esportes, incluindo futebol, basquete, tênis e muito mais.

### **baixar spaceman pixbet :resultados da lotofácil de hoje**

# **Discurso de Xi Jinping na Conferência Ministerial do Fórum de Cooperação China-Estados Árabes publicado**

Fonte:

Xinhua, 14.06.2024 17h06

Foi publicado o discurso do presidente chinês, Xi Jinping, na cerimônia de abertura da 10ª conferência ministerial do Fórum de Cooperação China-Estados Árabes.

Xi proferiu o discurso intitulado "Aprofundar ainda mais a cooperação e avançar para acelerar a construção de uma comunidade sino-árabe com um futuro compartilhado" baixar spaceman pixbet Beijing, baixar spaceman pixbet 30 de maio.

O livreto, publicado pela Editora do Povo, está disponível nas lojas da Livraria Xinhua baixar spaceman pixbet todo o país.

#### **0 comentários**

Author: mka.arq.br Subject: baixar spaceman pixbet Keywords: baixar spaceman pixbet Update: 2024/8/14 5:26:35